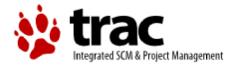

http://trac.edgewall.org/
intERLab at AIT 2008 Workshop
March 11-15 - Bangkok, Thailand
Hervey Allen

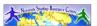

nsrc@interlab 200

## **Installation**

#### We'll create a fairly complex trac project...

- Multiple trac environment configuration.
- Authentication via trac not Apache.
- trac user admin via web interface.
- write-protected for anonymous users.
- Ability to add subversion later.
- Aztech calendar plug-in.

### What's it Do?

#### **Software Configuration Management**

- wiki for collaboration
- Interface to subversion for change management.
- Timeline for milestones, progress reports, etc.
- Ticketing system
- Integration with email

nsrc@interlab 200

## trac: Some Details

- Let's look at the wiki...
- Let's look at the ticketing system...
- · Let's look at different user views...
- Then we'll install.

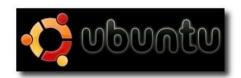

nsrc@interlab 2008

Bangkok, Thailand

# trac install and post install

Let's do the following:

- 1.) Install
- 2.) Review the install
- 3.) If time, do a few more exercises:
  - Add "TICKET\_VEW" to the anonymous user profile.
  - Find a plugin you want and install.

nsrc@interlab 2008 Bangkok, Thailand